## 对于平时经常使用电脑来进行工作事项处理,以及日常学习使用的小伙伴们来说, 我们通常都会在电脑上安装像360安全卫士这样的电脑防护软件,以此来保护电脑 的安全。

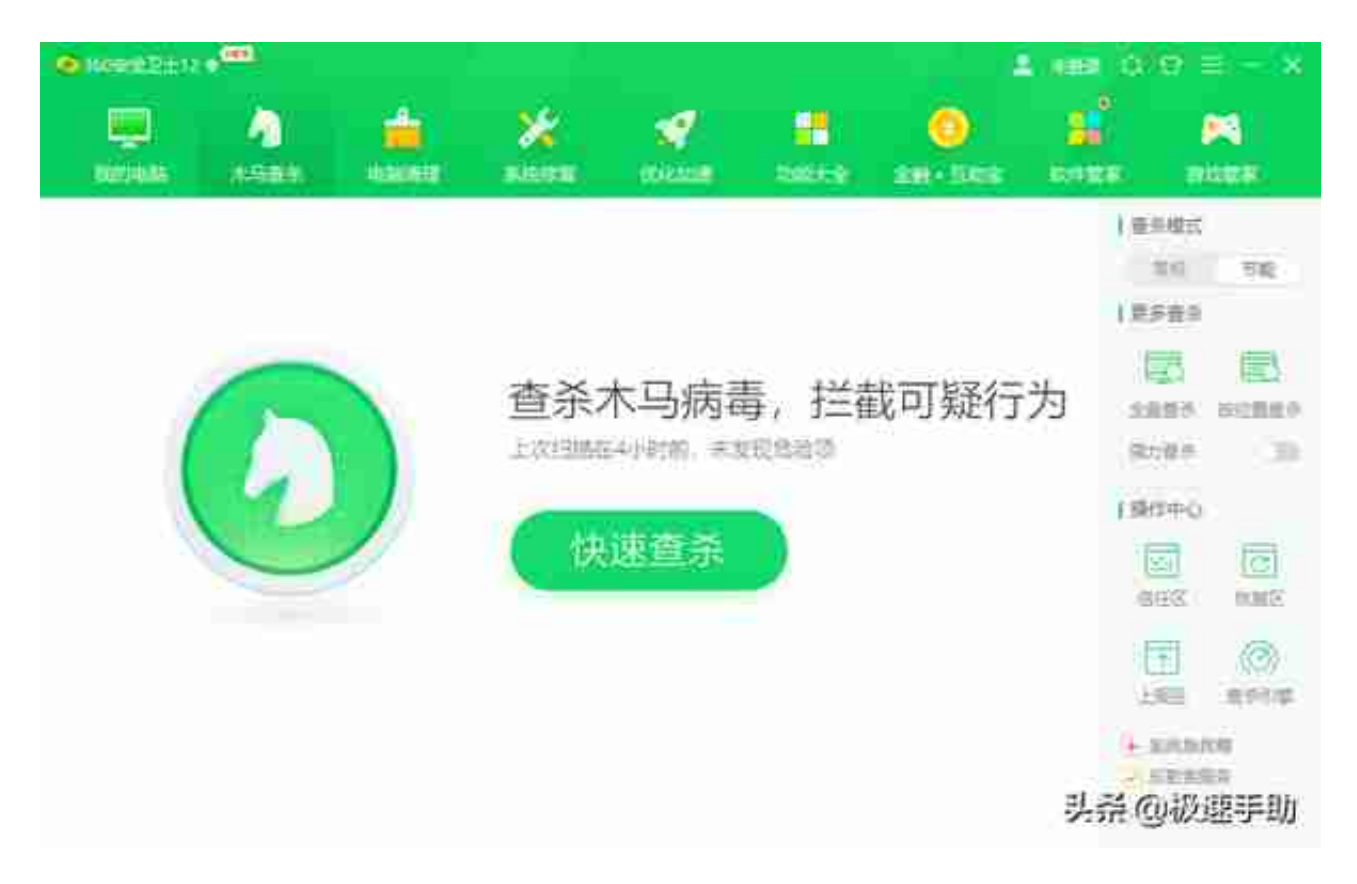

360安全卫士打不开的解决方法一:

360安全卫士软件打不开的问题,很有可能是由于电脑被木马破坏导致的,此时我 们可以在电脑上下载并安装像金山毒霸这样的电脑查杀软件,来对电脑整体进行一 个木马查杀和清理,查杀和清理后,再尝试看看能否正常打开360安全卫士软件。

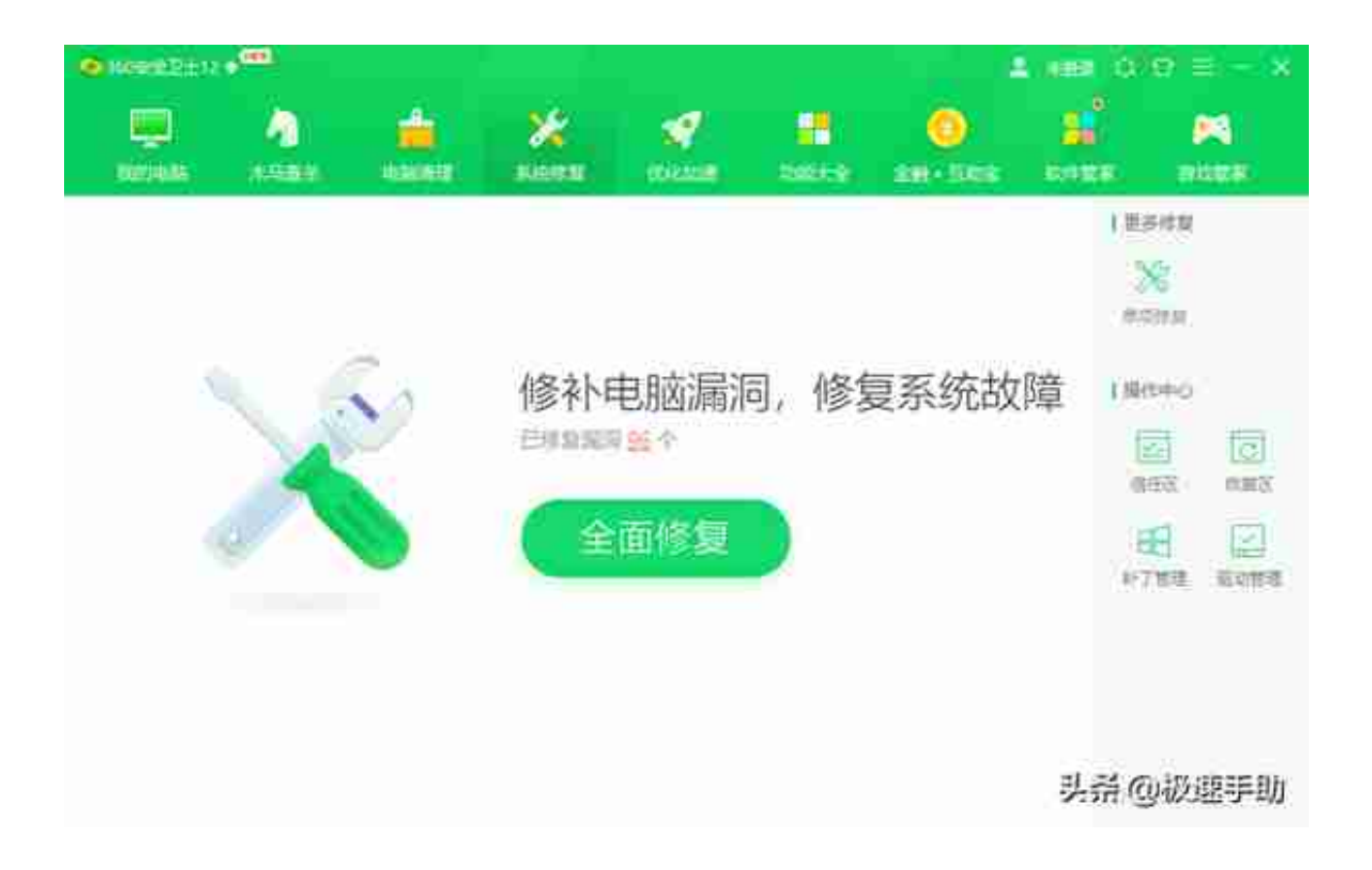

360安全卫士打不开的解决方法三:

如果方法二也不能解决问题的话,那么此时我们可以找个Windows清理助手对电脑 进行清理,然后用金山或者是卡巴斯基等杀毒软件来对电脑进行查杀,因为设备可 能被病毒入侵了,最后查杀过应该就可以正常打开360安全卫士软件了。